# September 2017 Build **Training**

## Q & A Document

7800 E Orchard Road, Suite 280 Greenwood Village, CO 80111

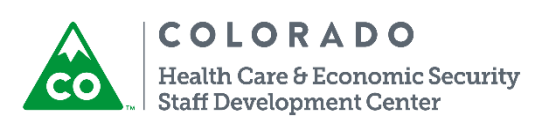

Project 10862 Medical Assistance ABLE Accounts

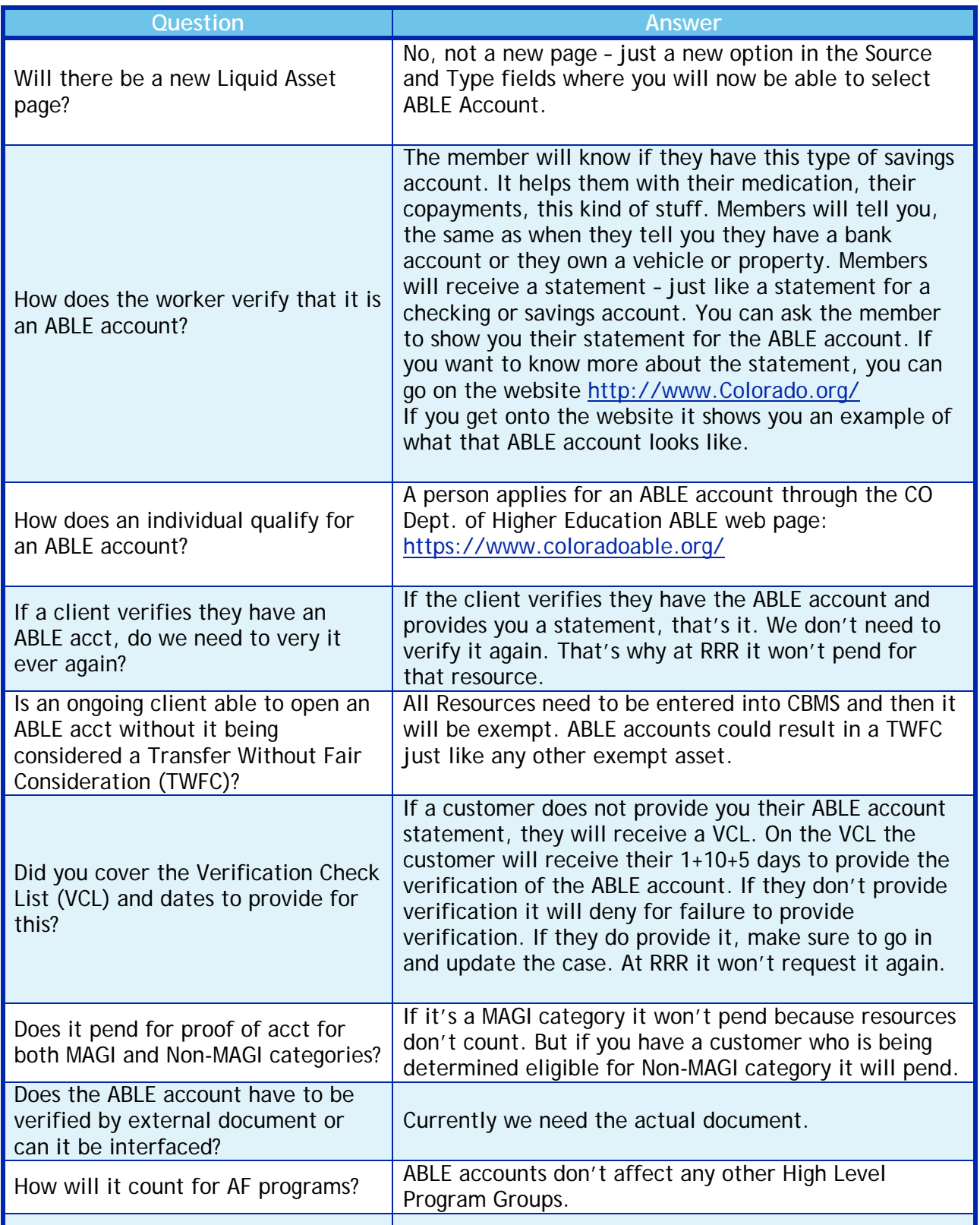

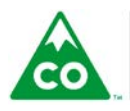

COLORADO Health Care & Economic Security<br>Staff Development Center Project 11246 CBMS C4HCO User Permission Updates

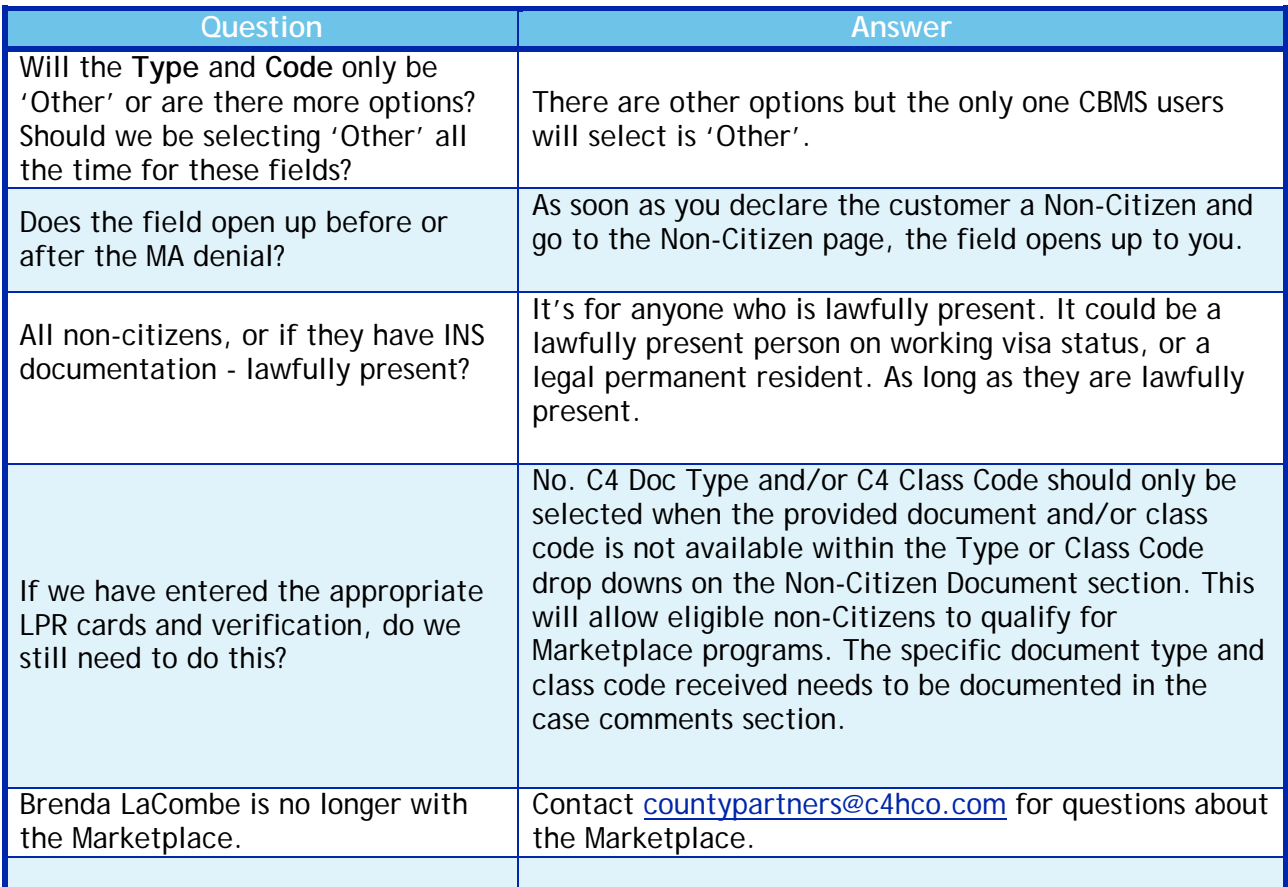

### Project 10913 – Interview Requirement Enhancements

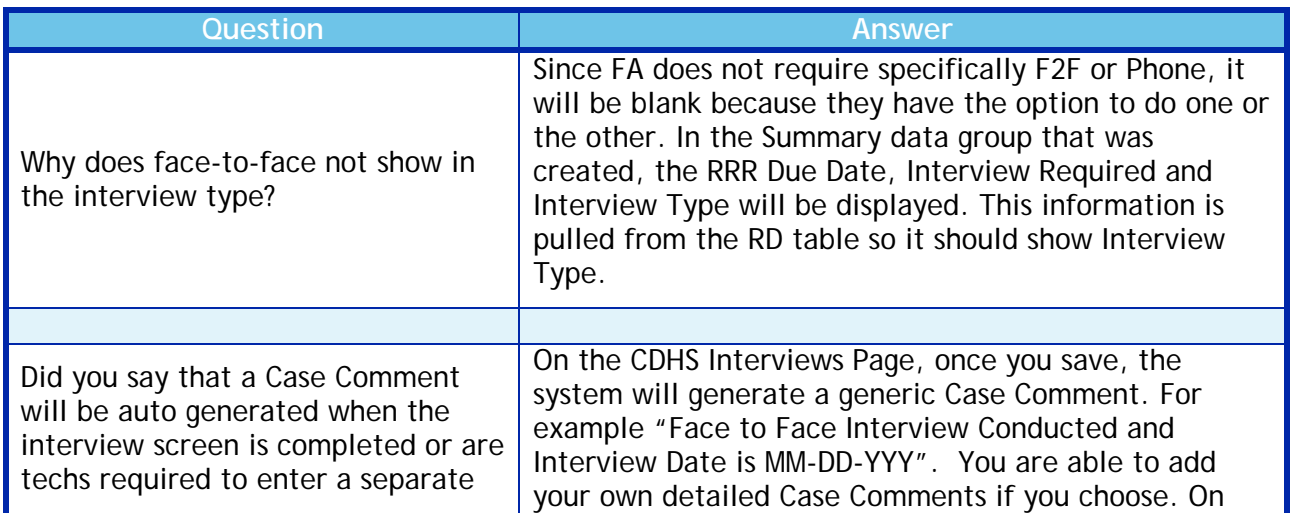

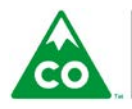

COLORADO Health Care & Economic Security **Staff Development Center** 

September 2017 Build Q&A Document Version: 1.0 Release Date: 25 September, 2017 Page **<sup>2</sup>** of **<sup>9</sup>**

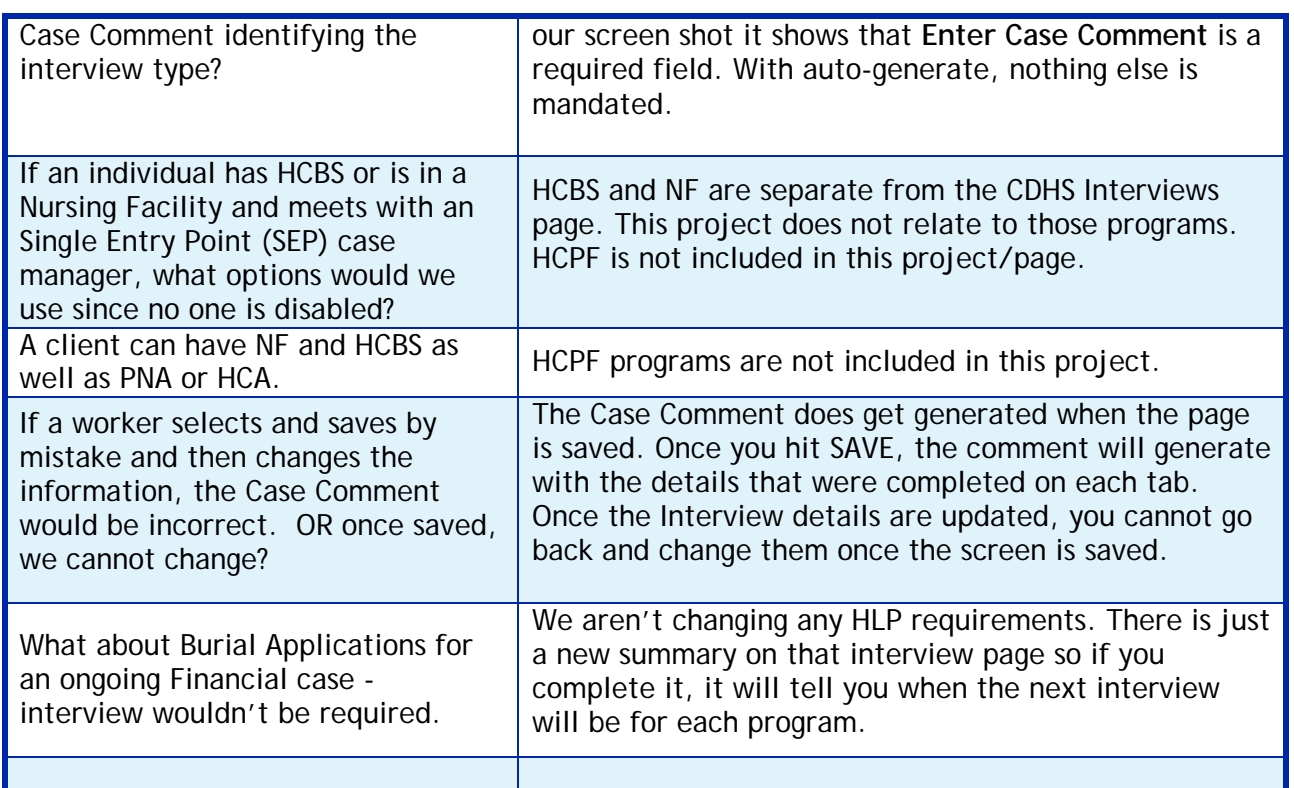

### Project 11007 – Ancillary Member Changes

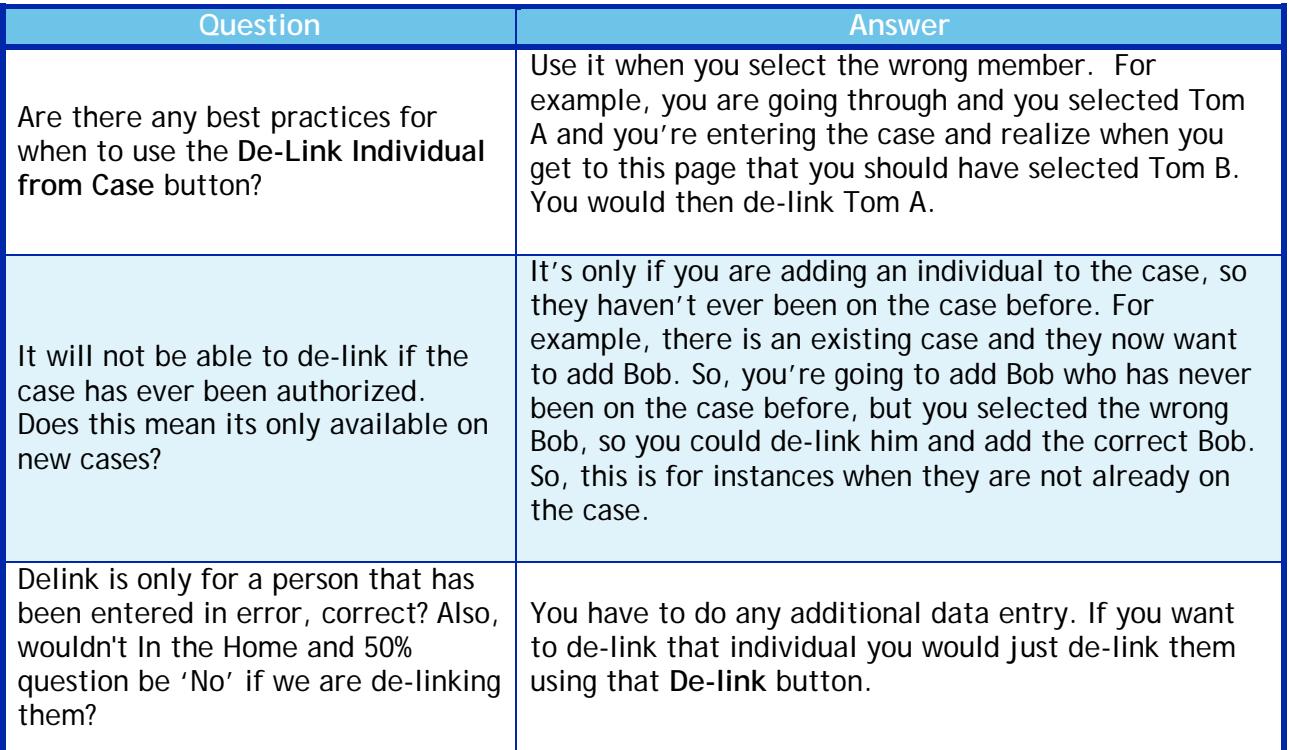

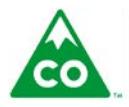

COLORADO Health Care & Economic Security<br>Staff Development Center September 2017 Build Q&A Document Version: 1.0 version: 1.0<br>Release Date: 25 September, 2017 Page 3 of 9

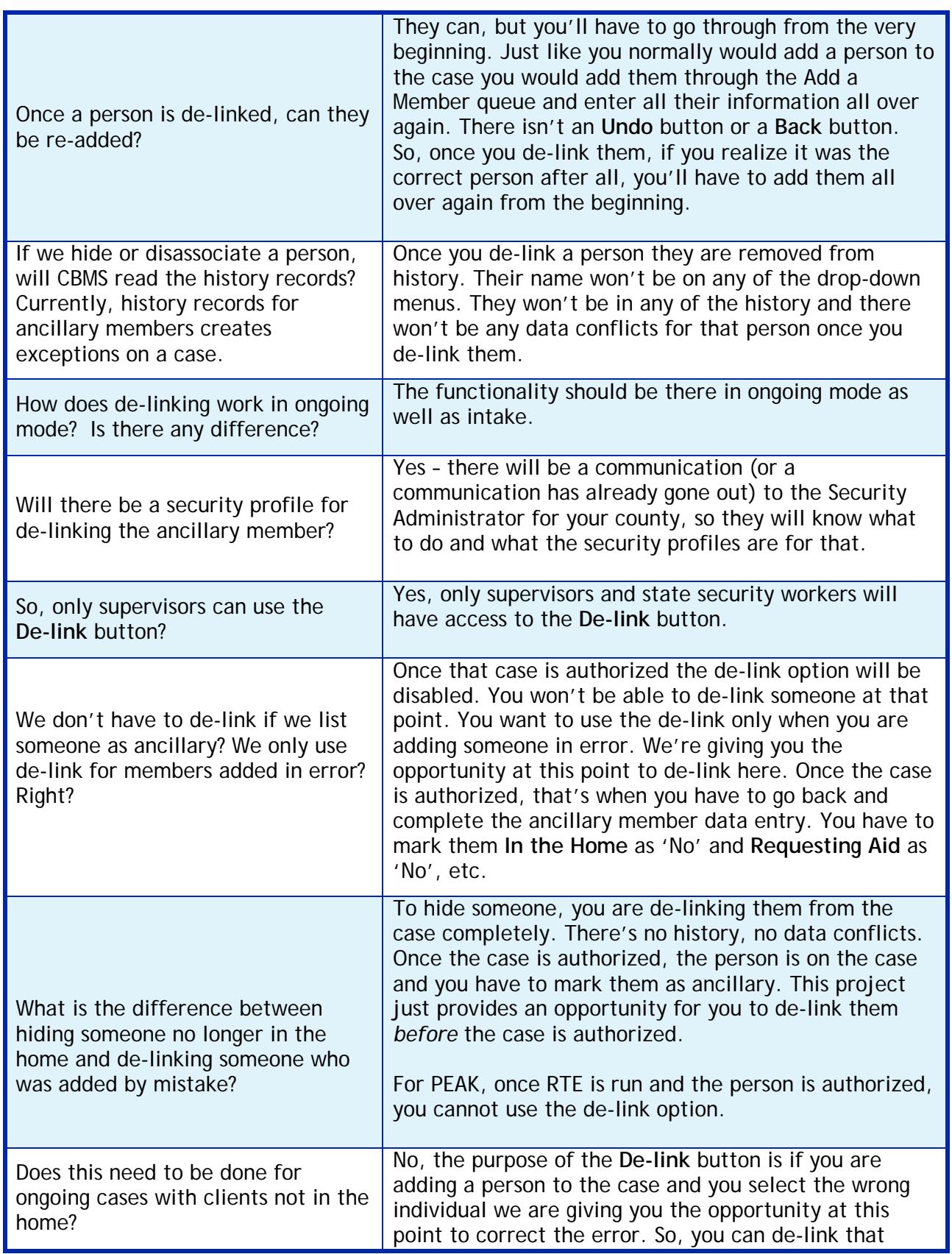

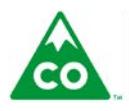

COLORADO Health Care & Economic Security<br>Staff Development Center September 2017 Build Q&A Document Version: 1.0 version: 1.0<br>Release Date: 25 September, 2017 Page 4 of 9

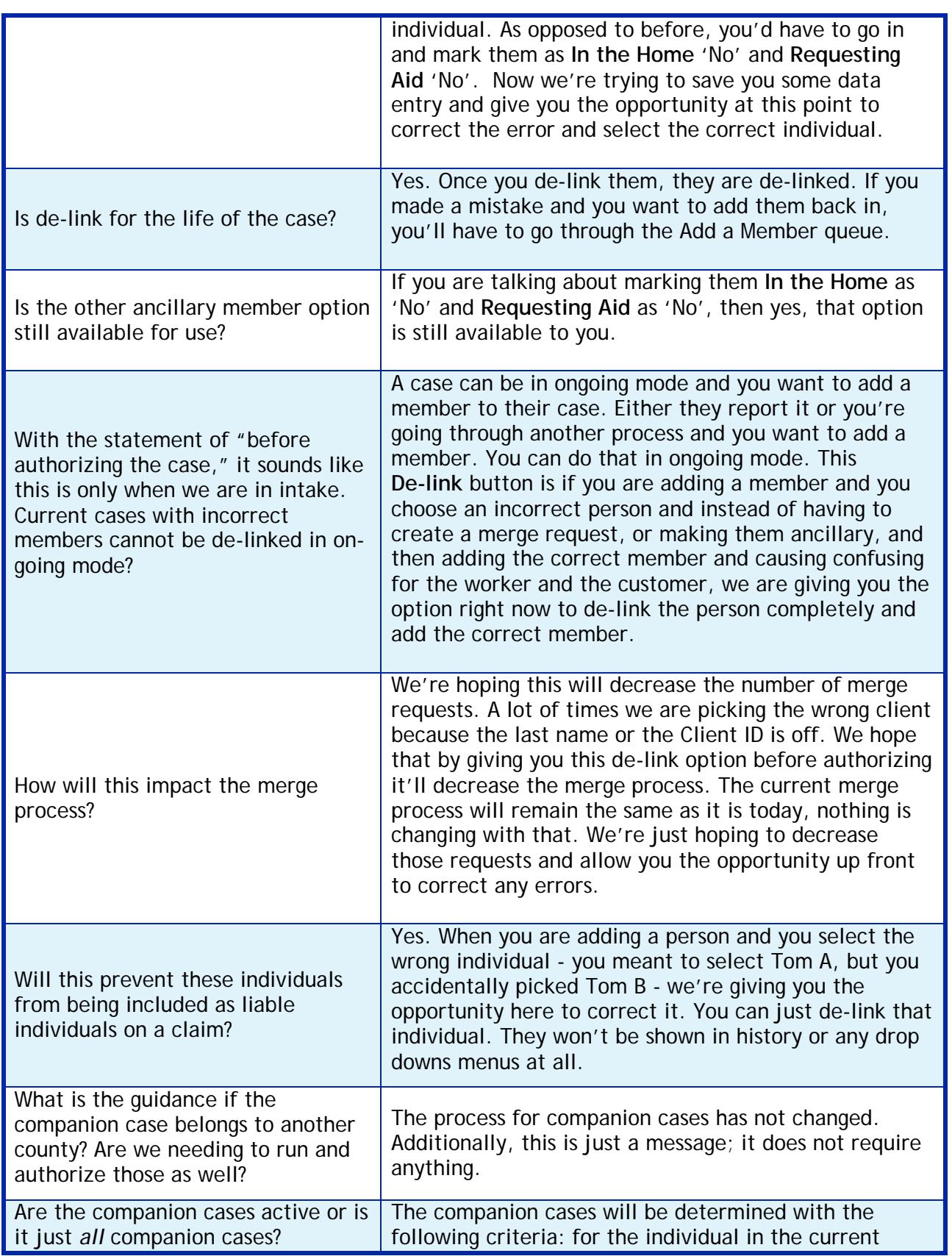

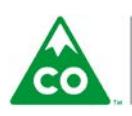

COLORADO Health Care & Economic Security<br>Staff Development Center September 2017 Build Q&A Document Version: 1.0 version: 1.0<br>Release Date: 25 September, 2017 Page 5 of 9

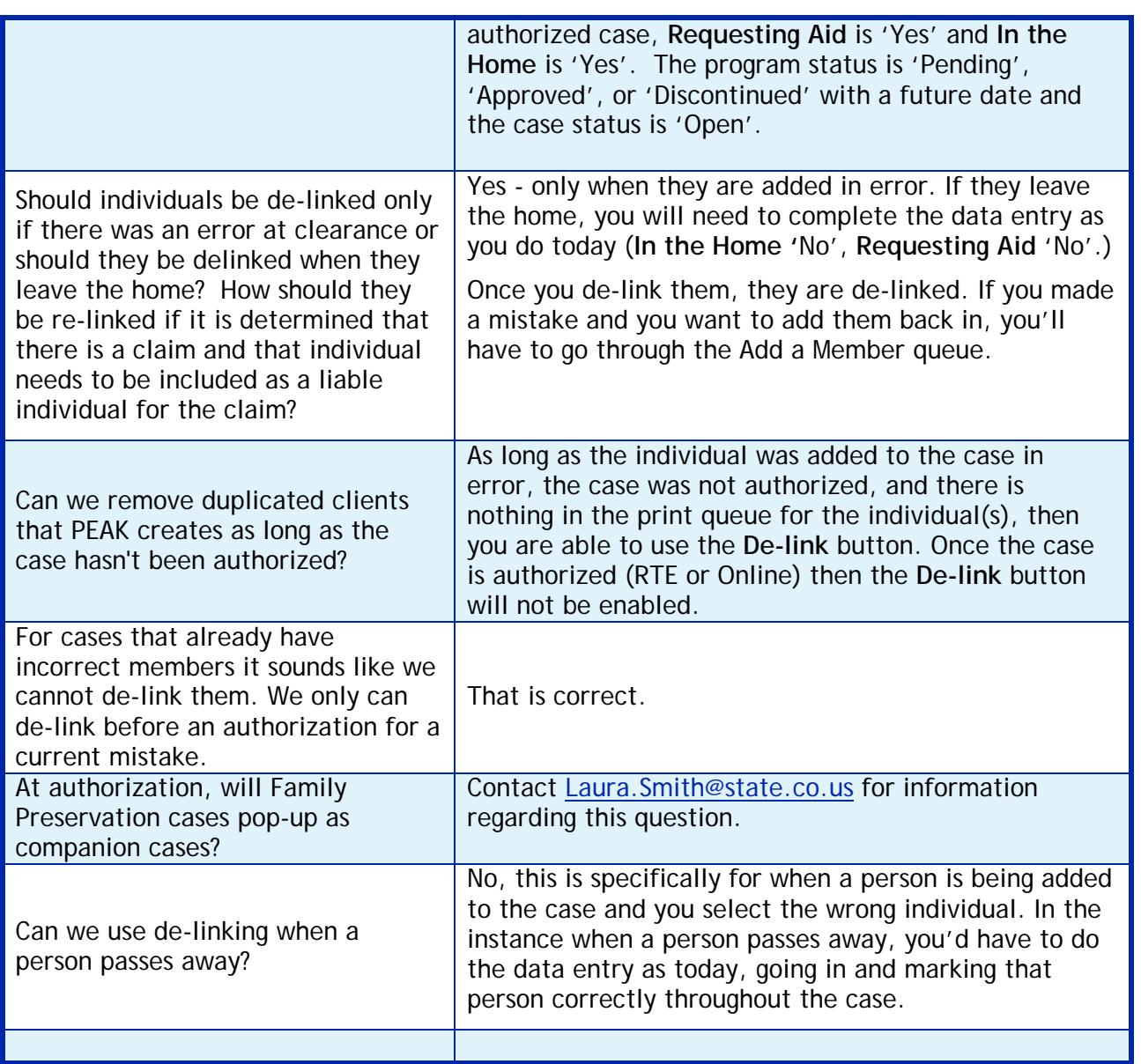

### Project 10912 – Enhancements to CBMS Verification Checklist

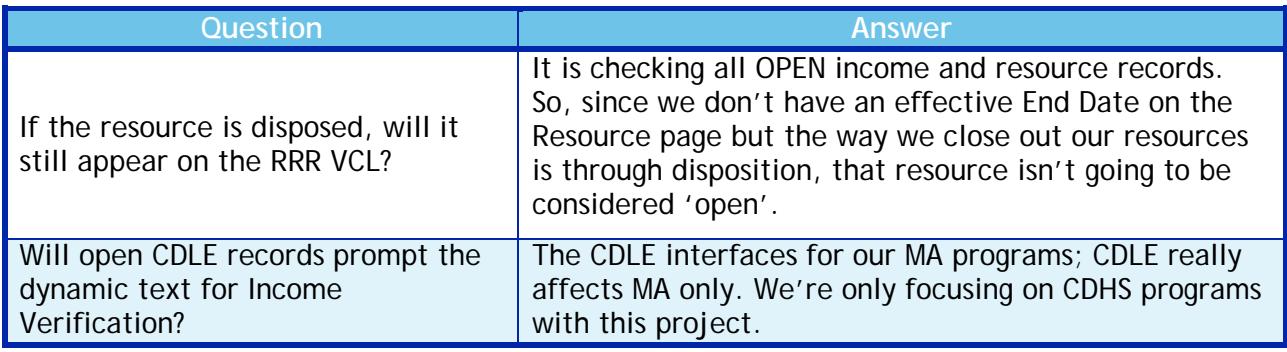

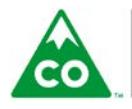

COLORADO Health Care & Economic Security<br>Staff Development Center September 2017 Build Q&A Document Version: 1.0 version: 1.0<br>Release Date: 25 September, 2017 Page 6 of 9

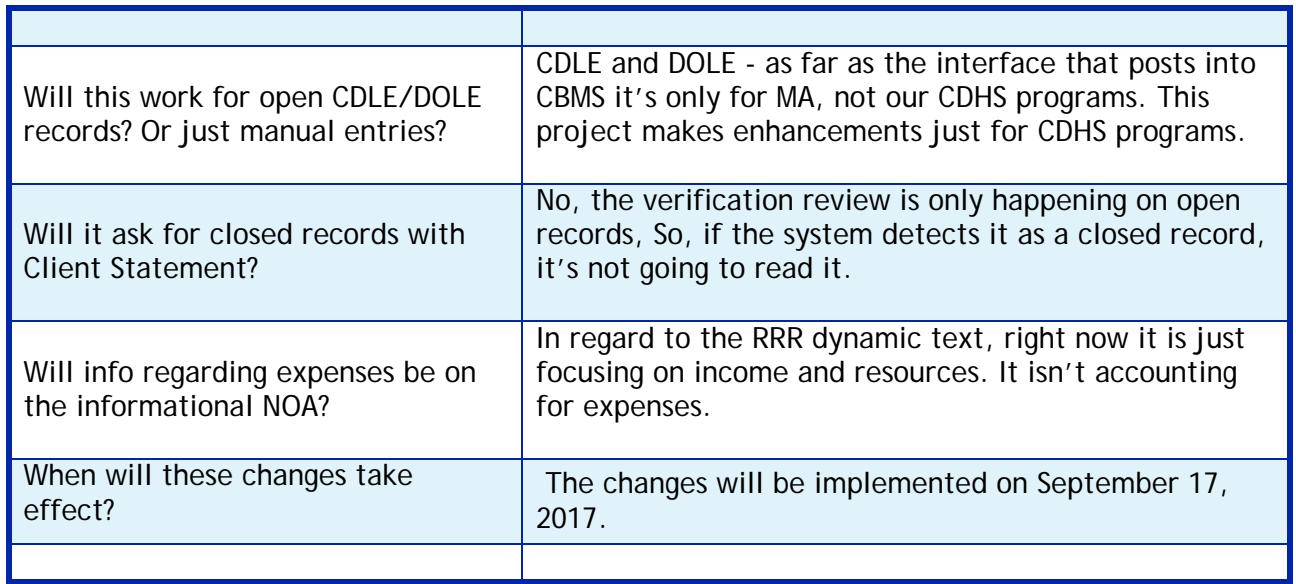

Project 10925 – CBMS FA No RRR Due Date for 2nd/3rd Month Denials

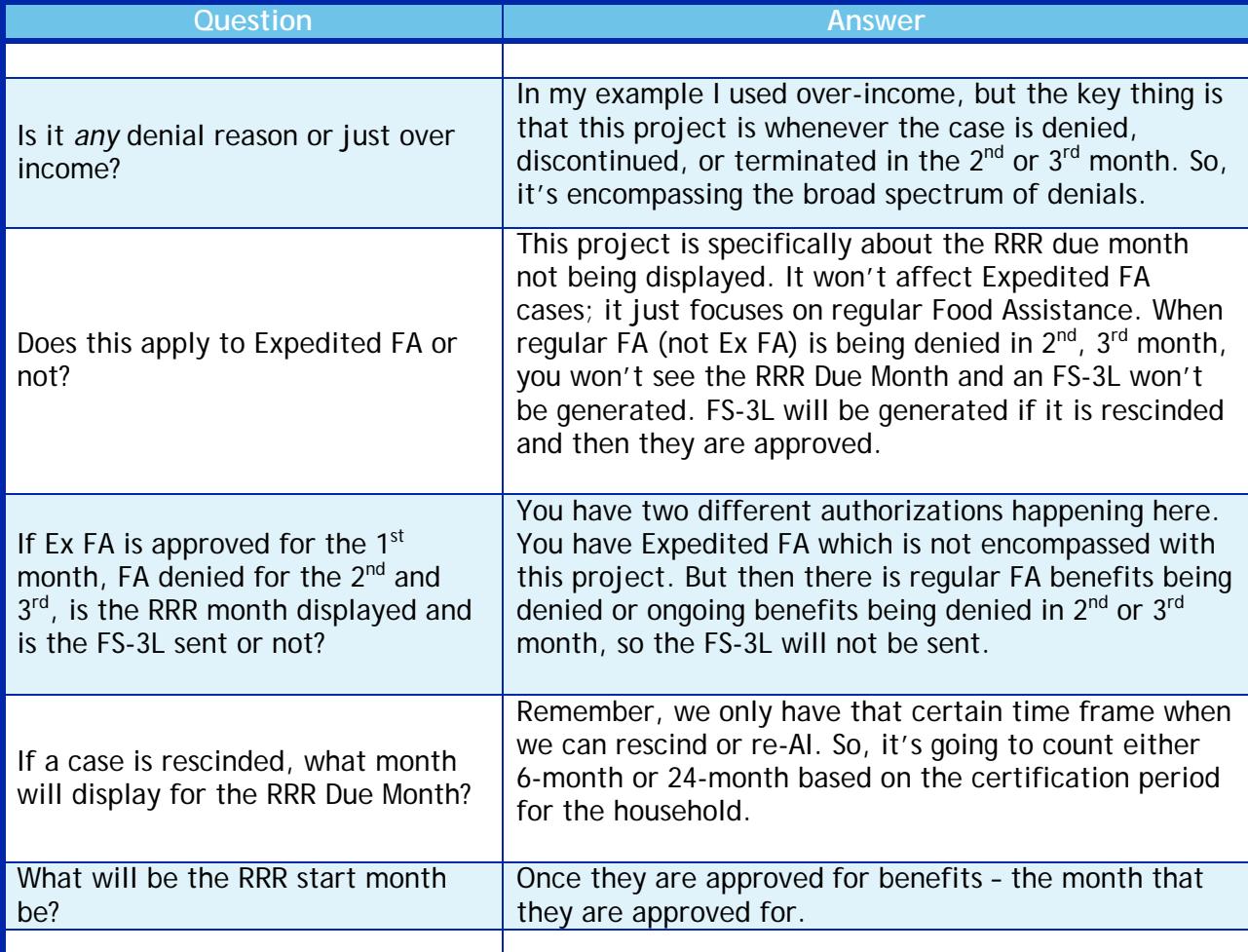

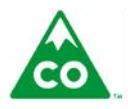

COLORADO Health Care & Economic Security<br>Staff Development Center September 2017 Build Q&A Document Version: 1.0 version: 1.0<br>Release Date: 25 September, 2017 Page **7** of **9** 

### Project 11094 – CBMS Cert Period for EX FA

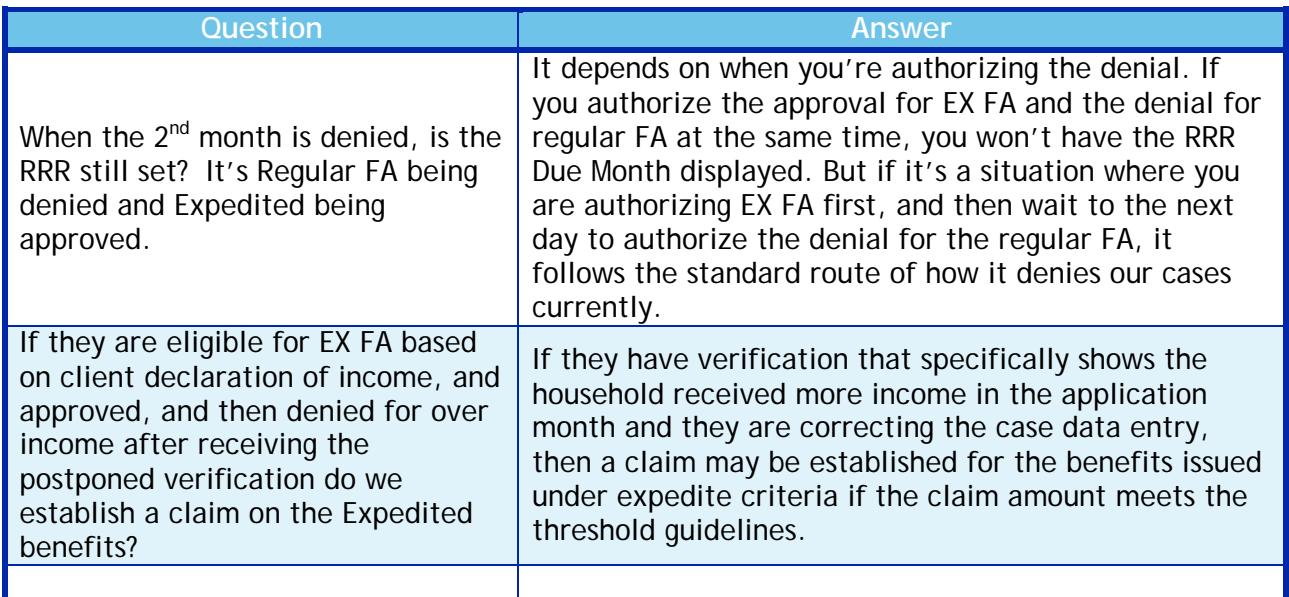

### Project 11202 – CBMS PEAK Ethnicity/Race Updates

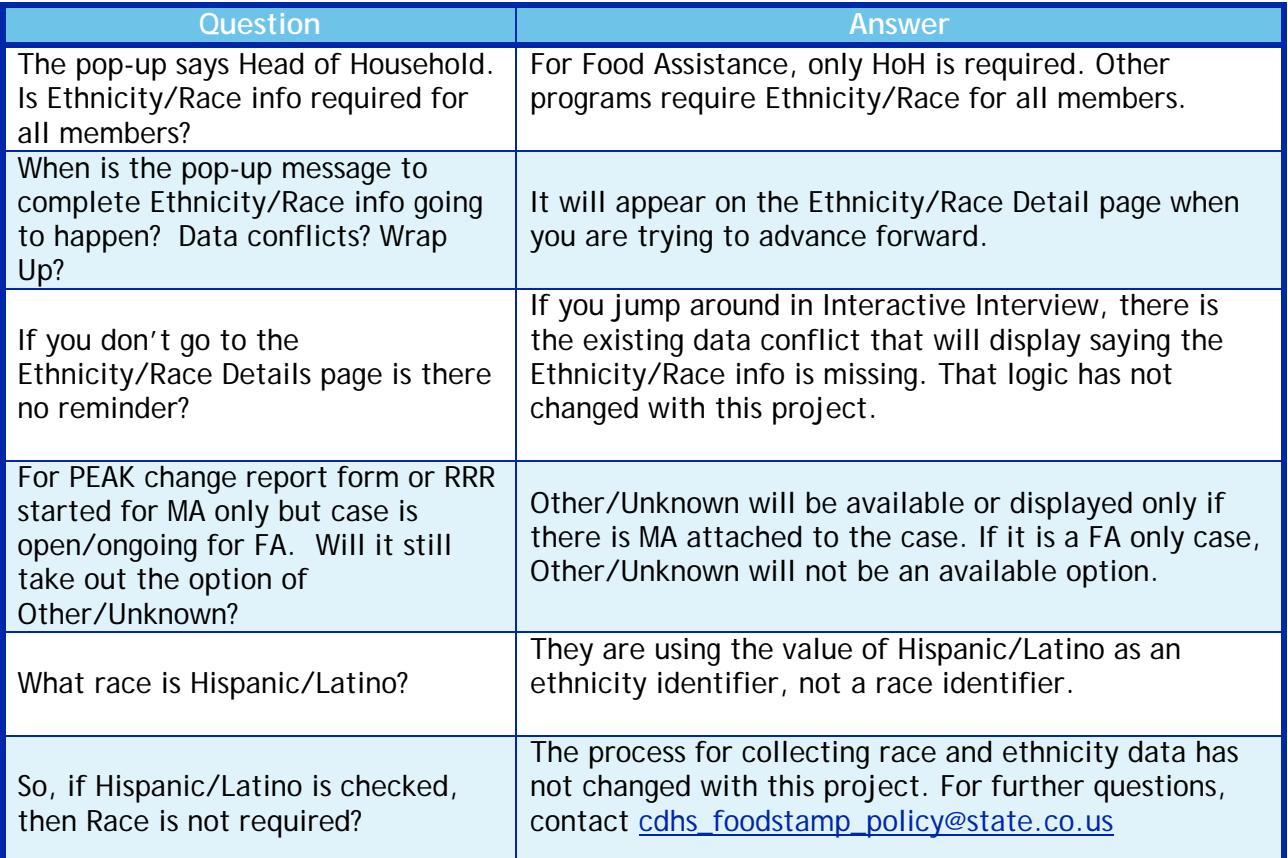

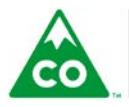

COLORADO Health Care & Economic Security **Staff Development Center** 

September 2017 Build Q&A Document Version: 1.0 Release Date: 25 September, 2017 Page **<sup>8</sup>** of **<sup>9</sup>**

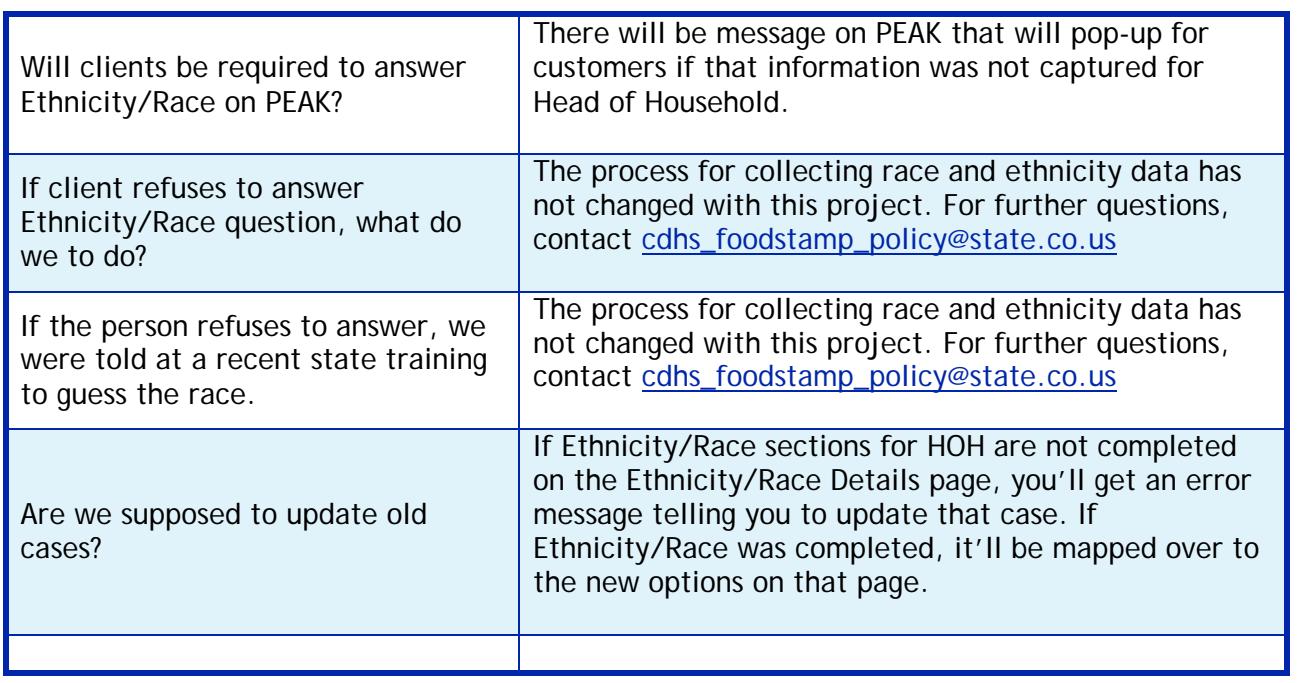

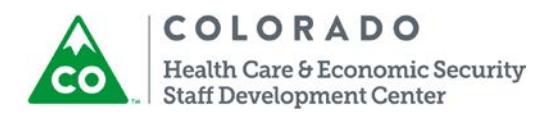